# **Subject**

In this tutorial, we show how to use the FRIEDMAN'S ANOVA BY RANKS component. We use this test when we want to check the null hypothesis that K related (matched) samples come from the same population. That matching can be achieved by studying the same group of individuals under each of the K conditions (repeated measure with various conditions).

## **Dataset**

We use the Howell's book dataset HOWELL\_P\_742\_K\_RELATED\_SAMPLES.XLS1. It contains 17 lecturers to which a jury gives a grade in 3 circumstances: an oral presentation without slides; an oral presentation with some slides; an oral presentation with many slides.

| <b>None</b> | <b>Some</b> | <b>Many</b>     |
|-------------|-------------|-----------------|
| 50          | 58          | 54              |
| 32          | 37          | 25              |
| 60          | 70          | 63              |
| 58          | 60          | 55              |
| 41          | 66          | 59              |
| 36          | 40          | 28              |
| 26          | 25          | $\overline{20}$ |
| 49          | 60          | 50              |
| 72          | 73          | $\frac{75}{ }$  |
| 49          | 54          | 42              |
| 52          | 57          | 47              |
| 36          | 42          | 29              |
| 37          | 34          | $\overline{31}$ |
| 58          | 50          | 56              |
| 39          | 48          | 44              |
| 25          | 29          | 18              |
| 51          | 63          | 68              |

**Table 1 -- Note of lecturers according to the number of slides used** 

We want to check, at the significance level of 1%, the influence of the number of slides on the quality of the presentation. We have 3 related samples; we must to take into account this information in order to eliminate the disparities due to the lecturer particularities.

-

<sup>1</sup> D. Howell, « Statistical Methods for Psychology », Duxbury, 1997, p. 742; French edition.

# **Friedman ANOVA**

### Import the dataset

First of all, we build a new diagram and import the dataset (FILE / NEW). We select our dataset HOWELL\_P\_742\_K\_RELATED\_SAMPLES.XLS.

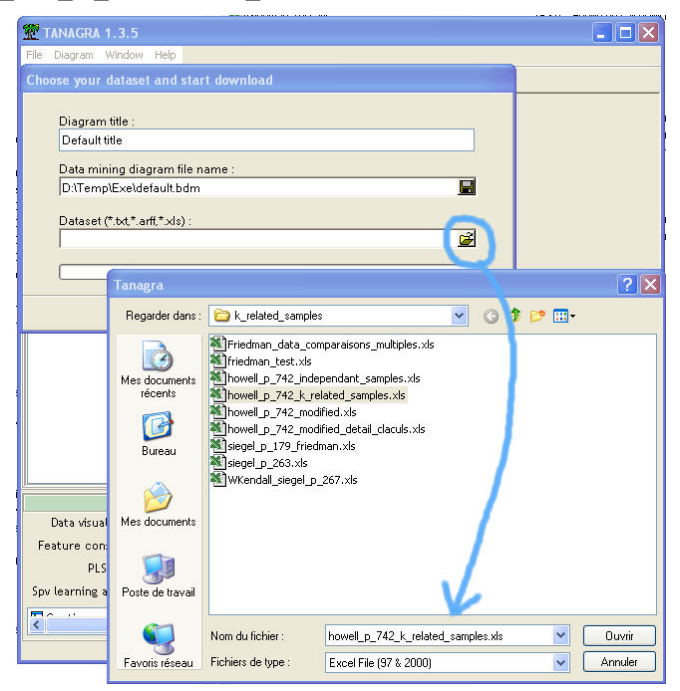

### Friedman's Test

We insert a DEFINE STATUS in the diagram; we set the 3 variables as INPUT. Next, we add the FRIEDMAN'S ANOVA BY RANKS component.

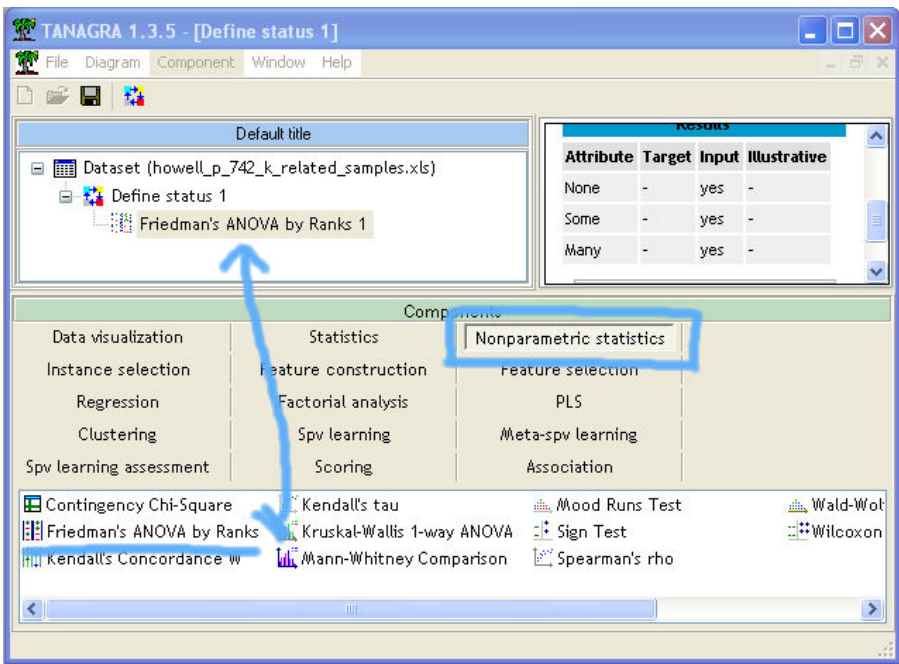

#### Tutorial

#### Friedman Two-Way ANOVA by ranks R.R.

The results show that the number of slides used influences the performances of lecturers.

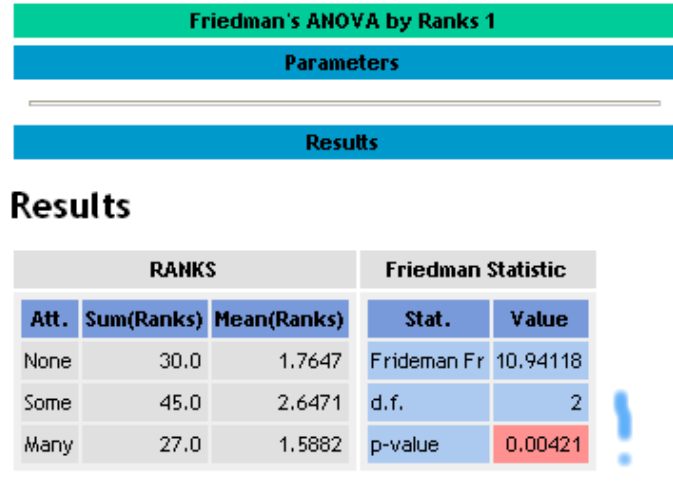

A rapid glance on the results shows that using moderately slides (SOME) enables obtaining a good performance. The Friedman's ANOVA take into account our "related samples" context. It is very important because, if we omit this information, some particular lecturers' can alter the statistical test. For instance, the lecturer n°16 improves significantly his performance when he uses some slides, but its best performance is worse than the majority of the others, whatever the context.

In the following, we repeat our test without taking into account the "matched samples" information: we consider that we have 3 independent samples.

## **One way ANOVA on independent samples**

### Dataset

We close the previous diagram with the FILE / CLOSE menu. We build a new diagram with the FILE / NEW option, and handle the HOWELL\_P\_742\_INDEPENDANT\_SAMPLES.XLS dataset.

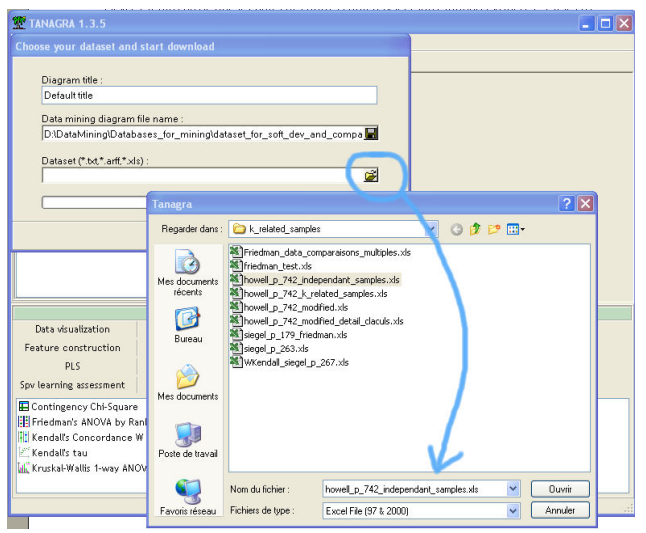

In the context of independent samples, the organization of the dataset must be different. We have 51 examples; we add a new attribute that point out the number of slides used by the lecturer.

| <b>Point</b> | <b>Slides</b> |
|--------------|---------------|
|              | 50 None       |
|              | 32 None       |
|              | 60 None       |
|              | 58 None       |
|              | 37 None       |
|              | 58 None       |
|              | 39 None       |
|              | 25 None       |
|              | 51 None       |
|              | 58 Some       |
|              | 37 Some       |
|              |               |
|              |               |

**Table 2 – Dataset file format for independent samples** 

### One-way ANOVA

We insert a DEFINE STATUS component in the diagram; we set POINTS as TARGET and SLIDES as INPUT. Then, we insert the ONE WAY ANOVA component.

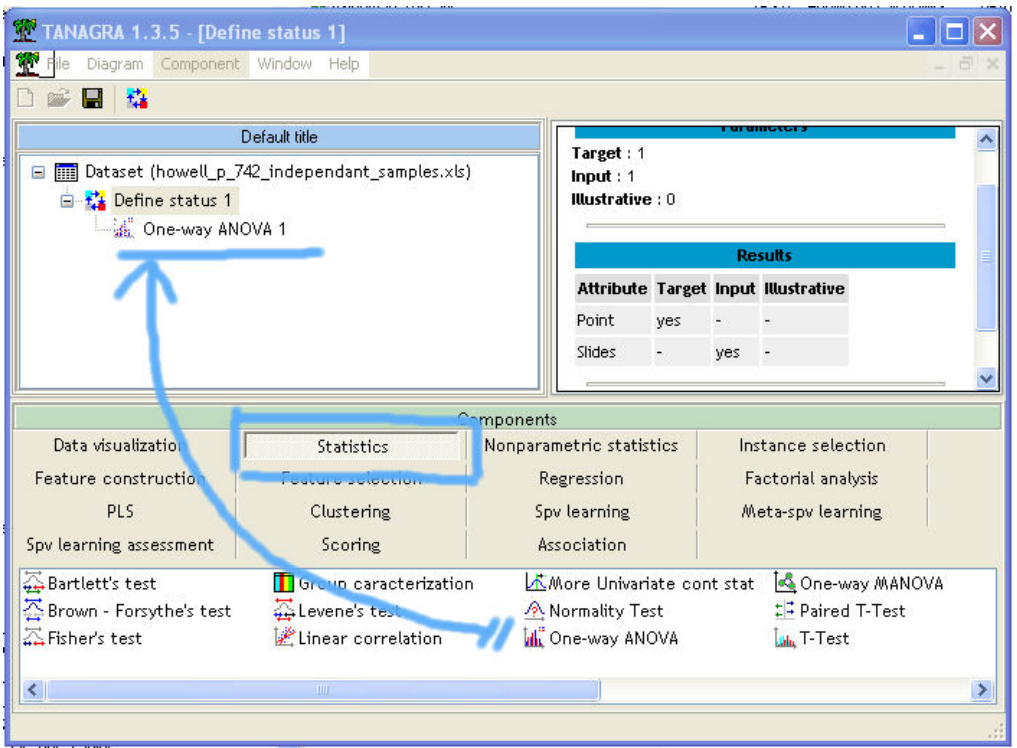

We see that we obtain a different conclusion: it seems that the null hypothesis, the number of slides does not influence the performance of the lecturers, is compatible with our dataset.

We obtain this erroneous conclusion because we did not use information indicating that the performances were measured 3 times on the same subjects.

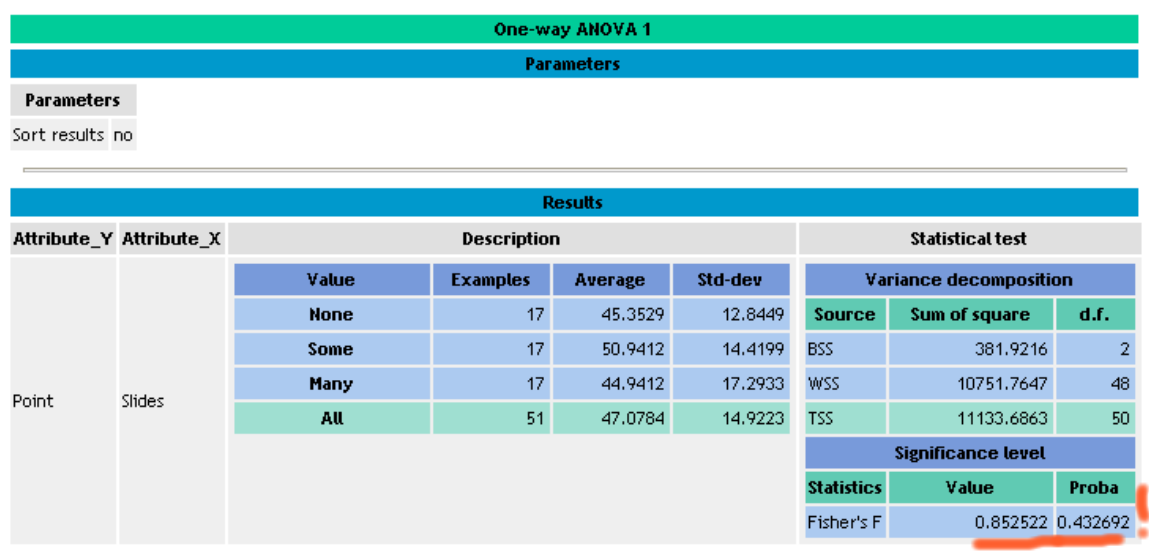

The Kruskal-Wallis nonparametric test gives the same erroneous conclusion.

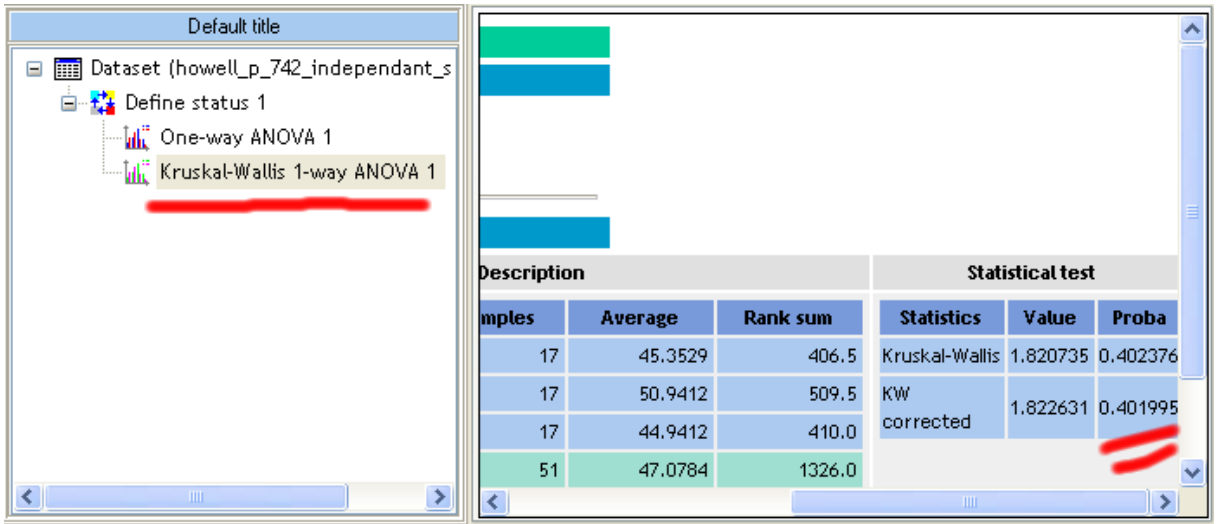